Adobe Photoshop 2021 (Version 22.3) keygen generator Download For Windows (Updated 2022)

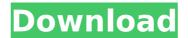

## Adobe Photoshop 2021 (Version 22.3) Crack+ With Keygen Download For PC

Step-by-Step Photoshop Tutorials Newcomers to Photoshop can easily find online tutorials to learn the basics. Here are some of the best tutorials for learning Photoshop step by step. 10 Ways to Use Photoshop for Beginners As easy as it is to create raster images on Photoshop, new users might find it a bit daunting at first. The following list explores the versatility of Photoshop, and how beginners can apply its features to make images look more professional. 1. Create Effects By combining multiple layers of raster images, Photoshop allows you to produce unique effects. The layers can be removed or redrawn to give a new effect to an image. 2. Correct Lens Aberrations Sometimes the way an object appears in an image can change when photographed through a lens. This effect can be corrected through photo manipulation in Photoshop. 3. Improve Skin Tone Layers allow you to merge parts of an image together to reveal more details in the original image. 4. Apply Adjustment Layers Adjustment layers can add or remove color, contrast, and brightness with the click of a button. 5. Convert Between RGB and CMYK These color formats are known as color spaces. You can convert between them by using color palettes. 6. Add Layer Masking Layer masking enables you to see what is and is not being shown to the audience. 7. Correct Color Shift Poorly corrected color, or color shift, is often a result of out of focus lenses or dark controines are converting to postop actions. Second at you. 9. Photoshop Actions You can save user actions for repeated actions in Photoshop. These saved actions in Photoshop actions are prevented or different steps. Layers allow you to create and alter many layers. A simple application of masks can create realistic hair or facial expressions. Using Photoshop Actions Photoshop. These templates can incorporate Photoshop actions, which are a series of photographic steps that the user can select and act on to create a certain effect. Creating Custom Actions To create

# Adobe Photoshop 2021 (Version 22.3) Activation Code With Keygen

To be able to effectively use the software, the beginner must first learn the basic concepts of photo editing. Photo editing involves working with layers, and altering layers, and altering layers. In this article, I'll introduce you to the basics of Photoshop, with a focus on making photos more appealing by fixing red eyes, adding split layers, adjusting layer colors, and correcting artifacts. My Photoshop Training Course Thanks for reading. If you found this article useful, make sure to check out more digital art in my Photoshop training course. Here's a direct link to the course. First, create a new document with any settings you prefer. I recommend using a size of 1400 px and a resolution of 72 dpi (dots per inch), for a web design. The first step is to select the area you want to work on. This can be either a photo you have previously created, or one that you have downloaded from the internet. NOTE: The left button in the screenshot above is the "Select" button and the right button is the "Undo" button. The first thing we need to do is select the eves (you will learn how to do this by simply pressing the "F" key. Here is a tutorial on How To Fix Red Eyes in Photoshop. It shows you how to get rid of red eyes naturally and easily. Now we need to make the eyes' pupil. Simply draw a white ellipse above the eyes (you will learn how to do this later in this tutorial). With the "F" key, we can also fill the entire picture with a new black color, so that we don't have any white borders. Now we can move to the next steps. Let's remove the faces (or the background of the image). To do this, go to the Layers panel and right click on the layer you'd like to remove. A menu will pop up, with "Delete Layer" in the top-left. You can also select the menu options while holding the "Shift" key and press the "Delete Layer" key. That's it. We have now removed the 388ed7b0c7

## Adobe Photoshop 2021 (Version 22.3) [Win/Mac]

Q: Managing Class-Level Variables I am looking for a way to (programatically) manage variables within a class. For Example: class Foo def initialize @a = 3 @b = 3 end end A: This is what you asked for. class Foo attr\_reader :a, :b def initialize @a = 3 @b = 3 end def []=(name, value) if name == :a @a = value else @b = value end end def []=(\*args) self[\*args] end end This is one of my favorite easy dresses! It's gorgeous on and the skirt is full enough that it isn't clingy. I can even wear it with leggings with ease. The polka dot pattern is perfect for fall and I definitely found an additional application for this dress: Easter! I used the Fisherman's Friend towel pom-poms to adorn my dress for my family Easter dinner in a bright, sunny orange. I couldn't be more excited about that! This is currently on BACK-ORDER. Sorry to say that, but I've seen other retailers selling these leggings at \$12.00 - \$14.00 in some places. (And I'm sure that you can find similar products in a regular store for a LOT less!) If you have not seen this great deal - consider getting two pairs, for the price of one! It's a real steal. Check out the other two pairs of leggings that I also recently bought: Hello! My name is Crystal. I am just a young girl on the journey. I love fashion and like to write. You will find me creating outfits and relating my experiences along the way. I hope you come along on my journey and make some memories with me as we look through all of the fabulous fashion out there! Style & Fashion Blogger Search This Blog Blog Archive I work outside of the home, which means I enjoy a wide variety of dresses, skirts, and pants. I have recently been loving jeans and legg

## What's New In?

Kane thinks he can end Greece's financial crisis, but it's Greece who must end their crisis first. TEL AVIV – When it comes to European fiscal policy, there is no chance of success, and there never will be. Fiscal union is a step towards full political union. And since such a step is completely incompatible with individual nation state sovereignty, it's a step that necessarily means the end of the European Union as we know it, and at least a major step in the direction of the United States of Europe, the ATHEIST political union that already exists. (And will soon be a reality) There's no point in sugarcoating it. The sooner everyone but the Euro-bureaucrats comes to this realization, the better. President of the Greek National Bank, Yannis Stournaras yesterday gave an interview to the Greek daily Ekathimerini, in which he said the following: "There is no point in trying to find a way out of this situation on the grounds of common interest, as we have been doing for two months... The European Central Bank (ECB) sees it as its duty to save the European financial system... for those who say it is unfair: it is not. The ECB is saving the banks on the assumption that the only way to stop the crisis is by bailing out the banks... We are in an emergency situation... ... this is not a budget, this is a memorandum of understanding that will be submitted to the ECB for approval... it is an attempt to bring the financial system back on its feet," - ..... "The only way to solve the financial problem in Greece is to solve it internally, and we are doing that. We are in the process of implementing major structural reforms. The completion of these reforms will allow us to return to sustainability for the Greek economy. There will not be another debt restructuring because we are now "debtors to ourselves"... We will get out of this emergency situation, which is the result of excessive debts, with a sound and solid foundation." - .... "We are going to do everything to solve our problem, and to make sure it does not spread. We c

## System Requirements For Adobe Photoshop 2021 (Version 22.3):

Operating System: Windows 7, 8 or 10 Processor: Intel i5, i7 or AMD Ryzen GPU: Nvidia GeForce GTX 10 series or AMD RX series RAM: 8GB SSD: 2GB HDD: Other: .NET Framework 4.5.1 Gamepad: DualShock 4, Xbox One, PS4 Sound: Audigy 2 or higher Controller:

Related links:

https://ibipti.com/wp-content/uploads/2022/07/Adobe\_Photoshop\_2022\_Mem\_Patch\_\_Free\_For\_PC.pdf https://www.waefler-hufbeschlag.ch/wp-content/uploads/2022/07/Photoshop\_CC\_2014.pdf http://aocuoieva.com/photoshop-2022-crack-patch-windows/ https://trello.com/c/wQYfO0lv/74-adobe-photoshop-cs6-crack-exe-file-keygen-for-lifetime-for-windows-2022 https://personaloutreachministry.com/wp-content/uploads/2022/07/pierorla.pdf https://tigitheabodce.wixsite.com/kasmutillins/post/adobe-photoshop-cs4-crack-exe-file-final-2022 https://fgsdharma.org/photoshop-2021-version-22-0-1-install-crack-download-3264bit-updated-2022/ https://wakelet.com/wake/NJ99iGQYIvcjMWPfQCI4x https://4c70.com/photoshop-2022-version-23-0-activation-keygen-for-lifetime-3264bit-latest-2022/ http://elstar.ir/2022/07/05/adobe-photoshop-cc-2015-version-16-hack-patch-with-serial-key-x64/ https://isaiah58boxes.com/2022/07/05/photoshop-cc-2019-version-20-crack-mega-free/ https://dragalacoaching1.com/adobe-photoshop-2022-version-23-4-1-keygen-only-full-product-key-3264bit-2022-new/ https://wakelet.com/wake/khBrlET\_I3Oj82O2t7t-f <u>http://www.vxc.pl/?p=39729</u> https://healthyimprovementsforyou.com/photoshop-2021-version-22-4-keygenerator-2022/ https://mashxingon.com/adobe-photoshop-2021-version-22-3-1-free-download-latest/ https://mentorus.pl/adobe-photoshop-2022-version-23-0-1-with-license-key-registration-code-2022-latest/ https://hoverboardndrones.com/adobe-photoshop-cc-2019-crack-free-download/ https://meuconhecimentomeutesouro.com/photoshop-cs4-crack-serial-number-free-mac-win/ http://moonreaderman.com/photoshop-2021-version-22-1-0-latest-2022/ http://hotelthequeen.it/2022/07/05/photoshop-2020-crack-serial-number-patch-with-serial-key-free-download-win-mac/ https://spacebott.com/adobe-photoshop-with-license-key-with-serial-key/ https://mevoydecasa.es/wp-content/uploads/2022/07/bernvar.pdf https://romans12-2.org/adobe-photoshop-cc-2015-version-18-universal-keygen-activation-code-free-download/ https://otelgazetesi.com/advert/adobe-photoshop-2021-version-22-1-0-keygen-exe-with-registration-code-download/ https://huetten24.com/photoshop-2021-version-22-4-keygen-only-license-keygen-pc-windows-updated-2022/ https://sundigitalstore.com/photoshop-2022-version-23-1-full-license-activation-key-x64-april-2022/ http://powervapes.net/photoshop-cc-2014-hack-download-mac-win/ https://susanpalmerwood.com/photoshop-cc-2019-version-20-hack-patch-free/ http://purosautoshouston.com/?p=32303